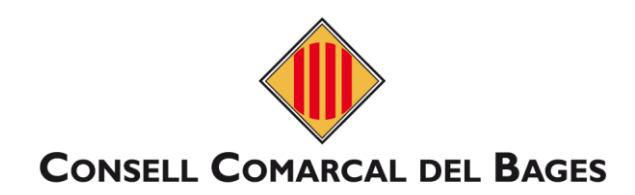

## **MANUAL PERSONES SOL·LICITANTS**

## **D'AJUTS INDIVIDUALS DE MENJADOR ESCOLAR, CURS 2022-2023**

#### **Enllaç per realitzar la sol·licitud**:<https://beques.ccbages.cat/>

Sol·licitud d'Ajuts Individuals de Menjador curs: 2022-2023

Pot sol·licitar l'ajut l'alumnat d'educació infantil, primària, secundària i llars d'infants de titularitat del Departament, que no li correspongui el menjador preceptiu (gratuïtat per manca d'oferta educativa en el municipi de residència) matriculats en qualsevol centre educatiu sostingut amb fons públics, d'acord amb els criteris fixats a les bases reguladores

#### Termini: Entre 25 d'abril i el 13 de maig de 2022

se famílies que no presentin la sol·licitud en les dates establertes, podran continuar-les presentant telemàticament però no es garantirà la valoració dins la primera adjudicació<br>prevista al setembre.

#### a) Procediment ordinari

Adrecat a les persones sol·licitants d'aiut individual de menjador en les següents situacions:

- 1. Noves sol·licituds (nou alumne demandant de l'ajut) sempre que no hi hagi un germà/na amb ajut concedit a la convocatòria anterior.
- 2. El cas de custòdia compartida per modificar la sol·licitud d'algun progenitor/a
- 3. Famílies que es denequés l'ajut per falta de documentació a la convocatòria anterior

#### b) Procediment abreujat (RENOVACIÓ)

Adreçat a les persones sol·licitants d'ajut individual de menjador en les següents situacions

1. Modificació en la unitat familiar amb relació a l'anterior convocatòria (naixements, defuncions, separacions amb custòdies no compartides). 2. No hagin sofert cap modificació en les dades i documentació requerida i presentada a la convocatòria pel curs escolar 2021-2022 3. Noves sol·licituds (nou alumne demandant de l'ajut) amb germans que ja van presentar sol·licitud a la convocatòria del curs 2021-2022

#### Resum de la documentació necessària per tramitar l'ajut

- 1. IDCat Mòbil (link)<br>2. DNI/NIF/NIE de tots els membres de la unitat familiar. 3. En cas de separació, adjuntar sentència o conveni regulador
- 
- se como a documentació complementària (si és el cas): Família nombrosa, monoparental, acolliment, discapacitat<br>5. Com a documentació econòmica (si és el cas): Família nombrosa, monoparental, acolliment, discapacitat.<br>5. Co

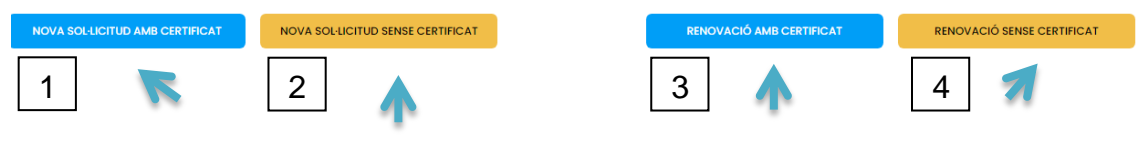

Marqueu l'opció segons el cas

## ÍNDEX

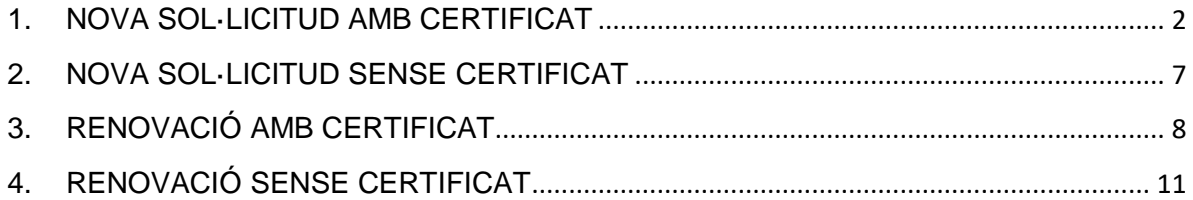

# <span id="page-1-0"></span>**1. NOVA SOL·LICITUD AMB CERTIFICAT**

#### **1.1. Caldrà que us valideu amb un certificat digital**

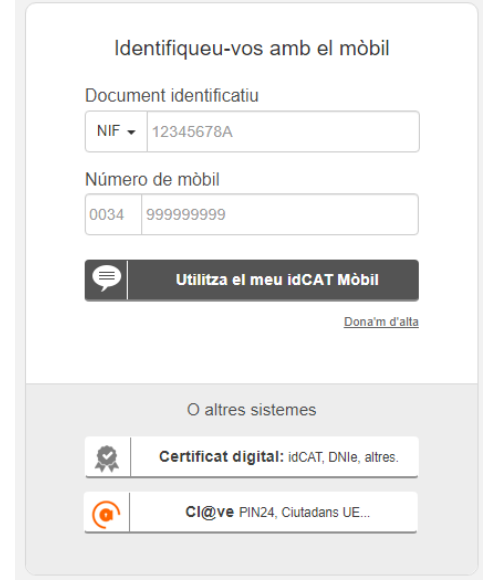

Identifiqueu-vos amb el vostre IdCAT mòbil. Si no en teniu cliqueu a **Dóna'm d'alta***.* **L'idCAT mòbil ha de ser el de la persona que apareix com a sol·licitant a la sol·licitud de beca**

#### **1.2. Empleneu el formulari**

**a) Dades sol·licitant**

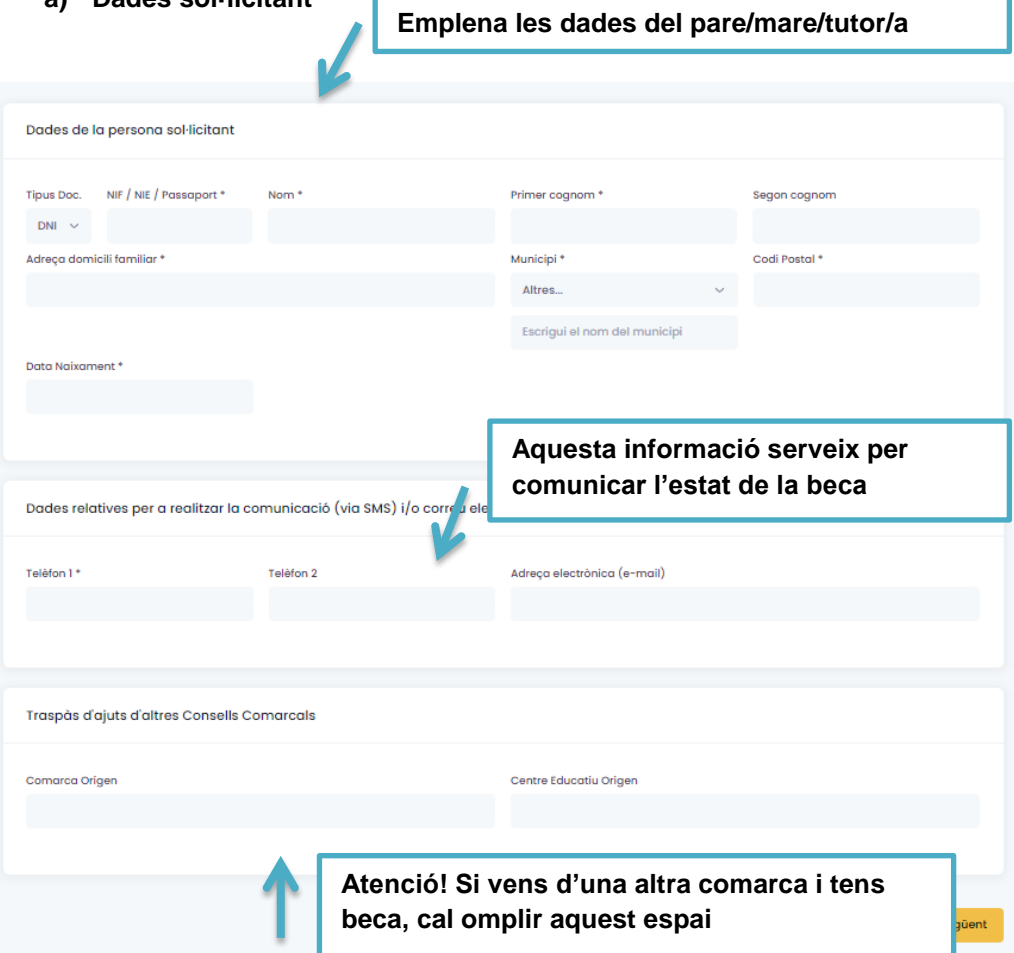

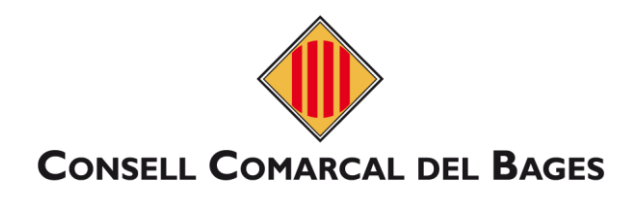

## **b) Alumnat beneficiari**

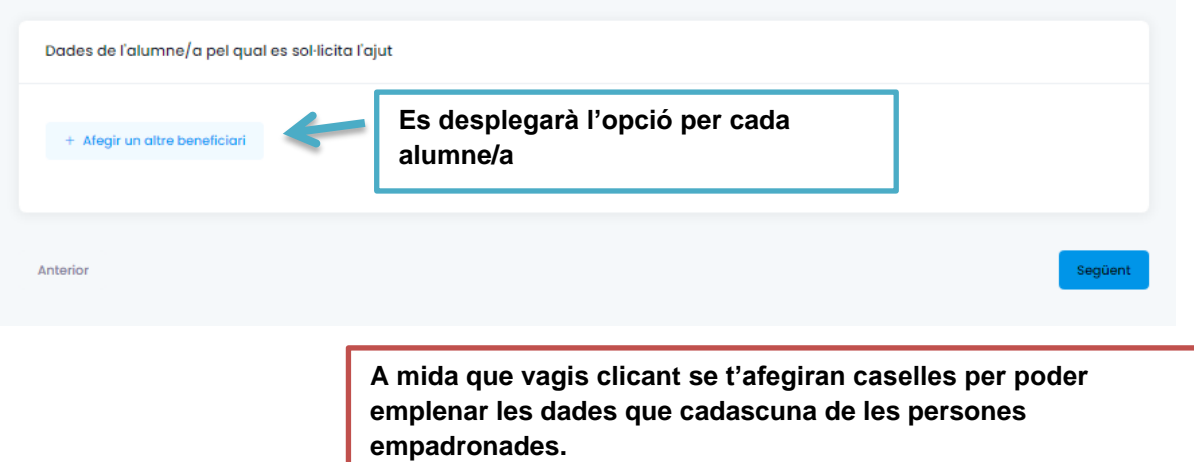

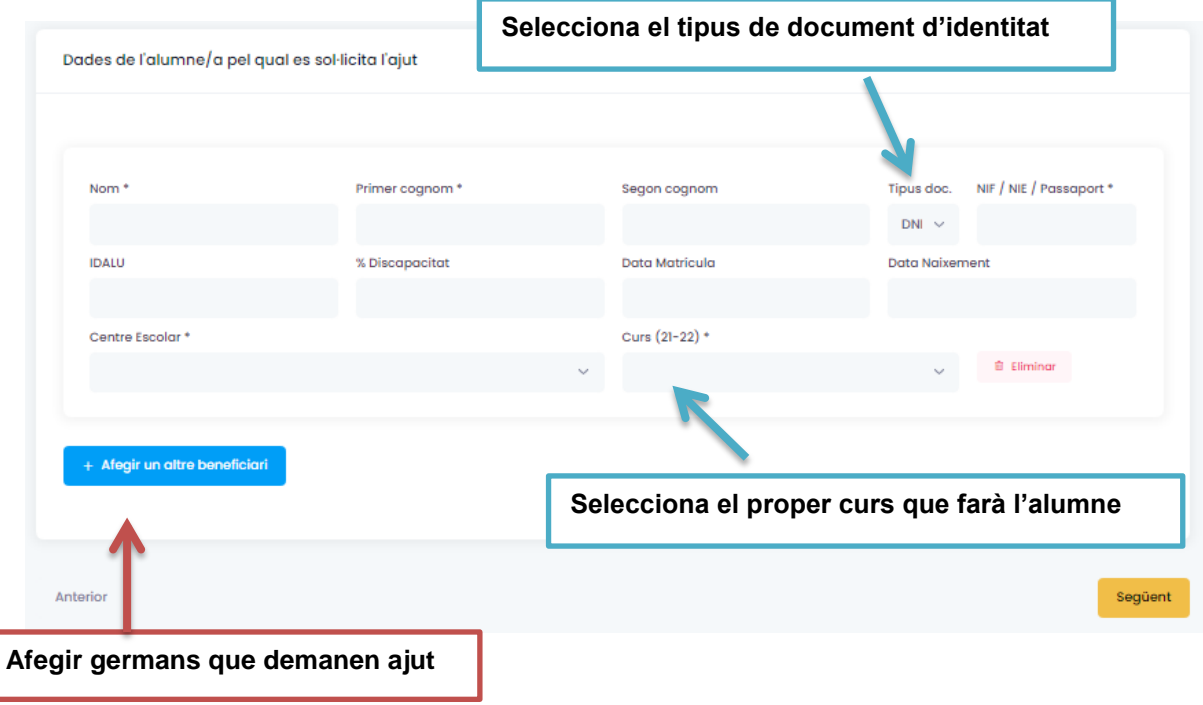

### **c) Situació familiar**

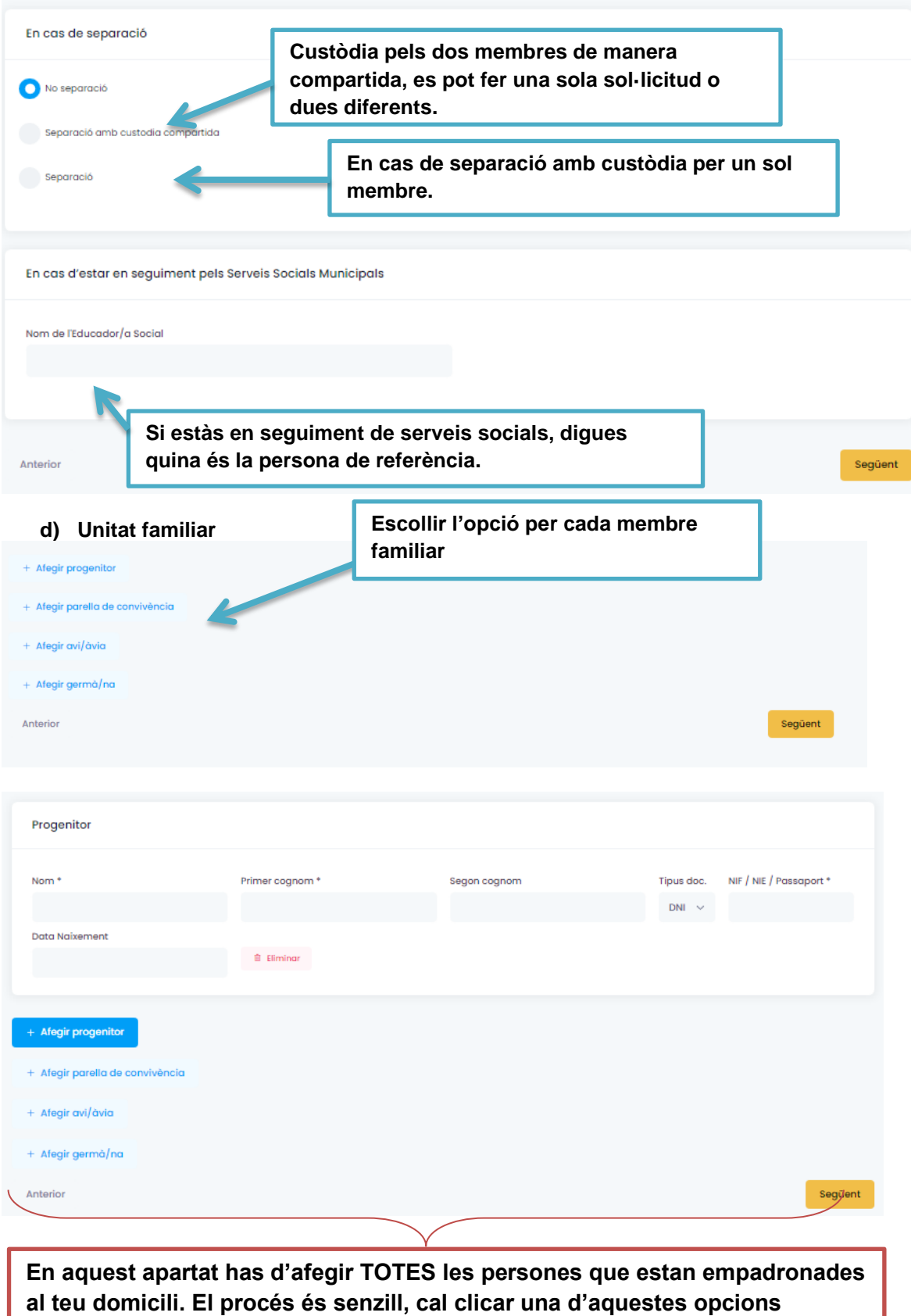

e) Compactació **segons el parentiu de la persona que afegeixis.**

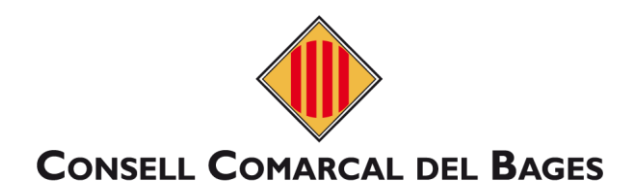

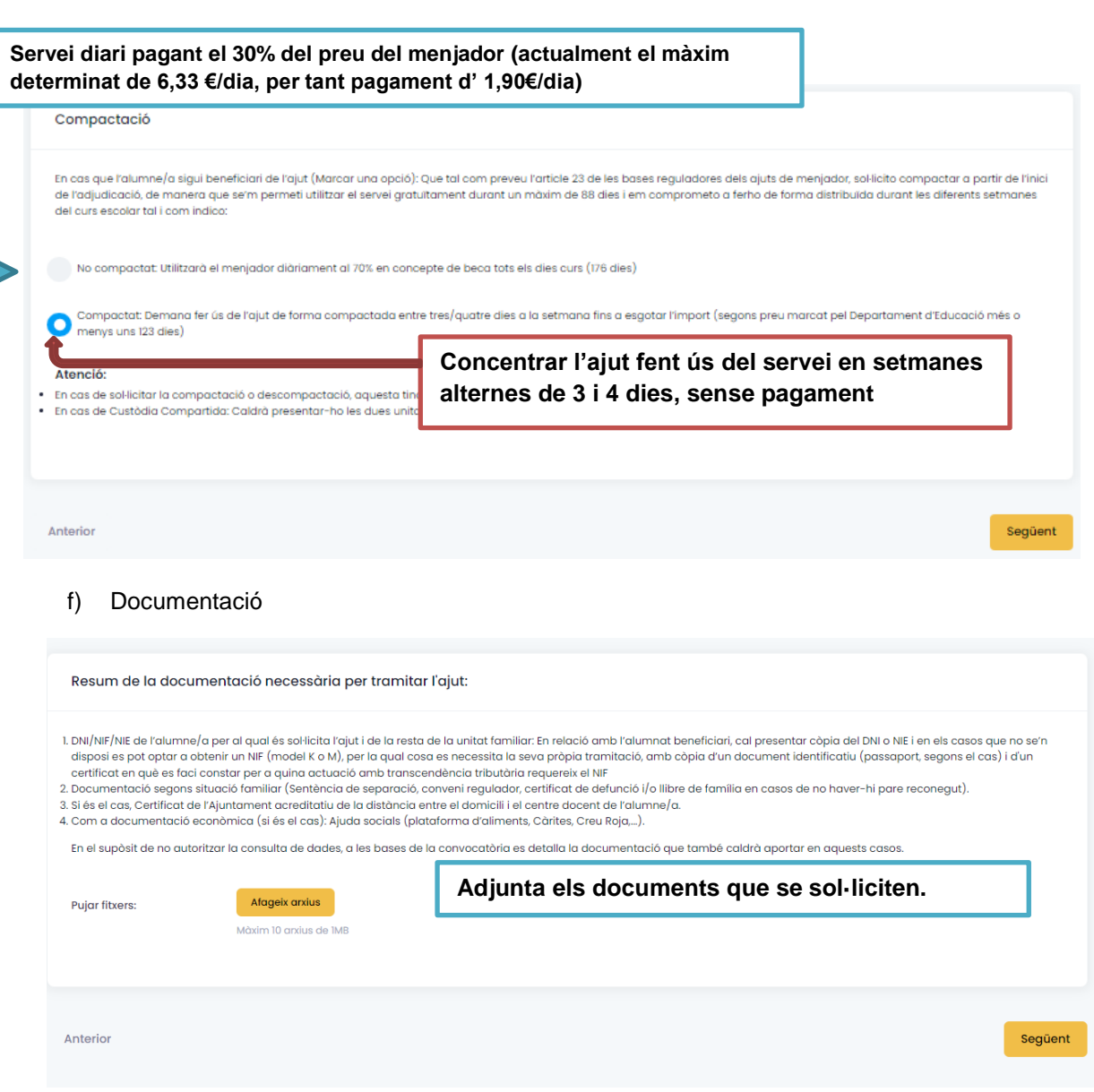

#### g) Finalitzar

DECLARACIÓ RESPONSABLE DE LA PERSONA SIGNANT

- · Que accepto les bases de la convocatòria per a la qual sol·liciten l'ajut.
- e decipio de la construcción de la construcción de la construcción de la construcción de la construcción de la<br>A que declaro que les dades incorporades en la sol·licitud són certes i s'ajusten a la realitat i que quedem as a compare que no conserva de la conservación de la comparación de la comparación de la comparación de la compa<br>- lloc a la denegació o revocació de l'ajut<br>- Que autoritzo al Consell Comarcal del Bages al pagament de l'ajut ÷.
- serveis de meniodor envers de mempdon.<br>• Que el DNI/NIF/NIE presentat en convocatòries anteriors no ha variat i és vàlid i vigent.
- 
- . Que tinc coneixement que, en cas d'obtenir un altre ajut que complementi en part o en la seva totalitat el preu del servei de menjador, procedent de qualsevol altre administració o entire problem a provide per al curs 2021-2022, ho hauran de comunicar a l'Area d'Educació del Consell Comarcal del Bages.<br>• Que em declaro informat de que les dades que facilita el sol·licitant seran tractades pel Consell
- and transfer a server and transfer a serve and transfer a server and transfer and transfer and transfer and transfer and transfer and transfer and transfer and transfer and transfer and transfer and transfer and transfer a Socials. També tractaran les dades les entitats o empreses presentadores del servei de menjador.
- ou declaro haver informat a tots/es i cadascun/a dels membres de la unitat familiar de la presentació d'aquesta sol·licitud, que implica l'autorització per obtenir, així com la cessió,<br>de les dades necessàries de cadascun/
- renda familiar, altres dades socials i comprovar la veracitat de les dades aportades a efectes d'aquests ajut. En cas contrari, els interessats podran exercir els seus drets d'acord amb la legislació vigent en matèria de protecció de dades marcant la següent casella:

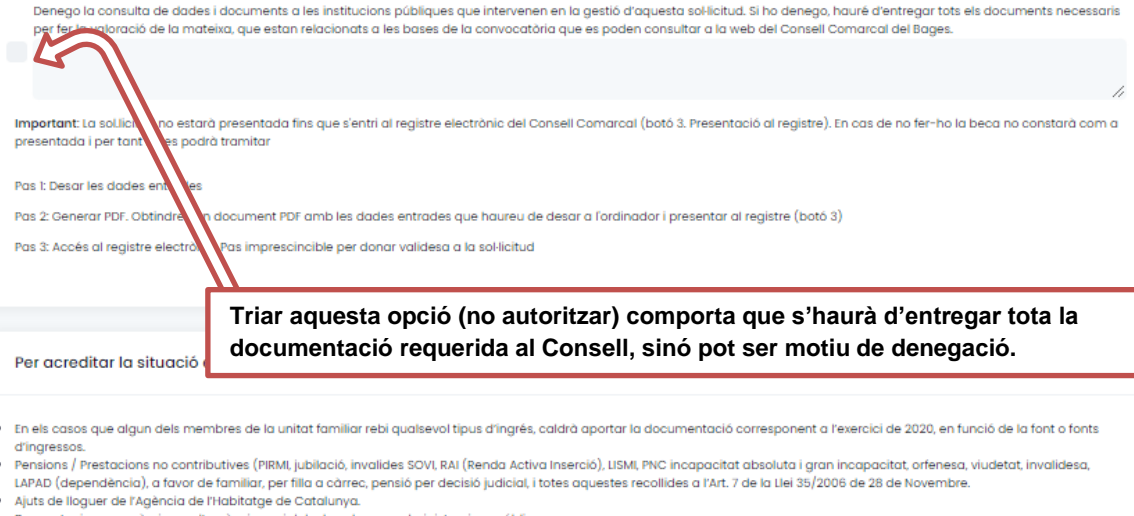

- · De prestacions econòmiques d'urgència social declarades per administracions públique
- · Informe de vida laboral
- · Certificat de prestacions econòmiques (INEM)
- · Nòmines

Anterio

#### Finalitzar i enviar

Al finalitzar i enviar aquesta sol·licitud tindreu la possibilitat de descarregar-la amb el registre d'entrada corresponent. Aquest document servirà com a justificant de la seva presentació i es donarà el tràmit per **finalitzat**.

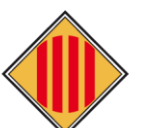

# **CONSELL COMARCAL DEL BAGES**

# <span id="page-6-0"></span>**2. NOVA SOL·LICITUD SENSE CERTIFICAT**

2.1. Emplenar la sol·licitud (veure al manual el punt 1, excepte la finalització a l'apartat g).

## 2.2. Finalitzar, ATENCIÓ sense certificat:

DECLARACIÓ RESPONSABLE DE LA PERSONA SIGNANT

- Que accepto les bases de la convocatòria per a la qual sol·liciten l'ajut
- . Oue declaro que les dades incorporades en la sol·licitud són certes i s'aiusten a la reglitat i que quedem assabentats que la inexactitud de les circumstàncies declarades podrà donar lloc a la denegació o revocació de l'ajut.
- Que autoritzo al Consell Comarcal del Bages al pagament de l'ajut al centre educatiu o a l'adjudicatari del servei de menjador, en el cas que el Consell Comarcal sigui l'ens gestor dels serveis de menindor
- Que el DNI/NIF/NIE presentat en convocatòries anteriors no ha variat i és vàlid i vigent.
- . Que tinc coneixement que, en cas d'obtenir un altre ajut que complementi en part o en la seva totalitat el preu del servei de menjador, procedent de qualsevol altre administració o ntitat pública o privada per al curs 2021-2022, ho hauran de comunicar a l'Àrea d'Educació del Consell Comarcal del Bages
- . Que em declaro informat de que les dades que facilita el sol·licitant seran tractades pel Consell Comarcal del Bages en qualitat de Responsable del tractament. Es tractaran único and the intervention of the second of the second of the second of the second of the second of the second of the second of the second of the second of the second of the second of the second of the second of the second of th
- Socials. També tractaran les dades les entitats o empreses presentadores del servei de menjador. · Que declaro haver informat a tots/es i cadascun/a dels membres de la unitat familiar de la presentació d'aquesta sol·licitud, que implica l'autorització per obtenir, així com la cessió de les dades necessàries de cadascun/a d'ells/elles, tal com indiquen les bases reguladores
- Que autoritzo al Consell Comarcal del Bages, al Departament d'Educació de la Generalitat de Catalunya, a l'Ajuntament del municipi de residència o a altres Cons Roja, a Càritas, a obtenir d'altres administracions públiques les dades de la persona sol·licitant i de la resta de membres de la unitat familiar que siguin necessàries per determinar la renda familiar, altres dades socials i comprovar la veracitat de les dades aportades a efectes d'aquests ajut. En cas contrari, els interessats podran exercir els seus drets d'acord amb la legislació vigent en matèria de protecció de dades marcant la següent casella:

ulta de dades i documents a les institucions públiques que intervenen en la gestió d'aquesta sol·licitud. Si ho denego, hauré d'entregar tots els documents necessa K ció de la mateixa, que estan relacionats a les bases de la convocatòria que es poden consultar a la web del Consell Comarcal del Bages.

Important: La sol.licit .<br>starà presentada fins que s'entri al registre electrònic del Consell Comarcal (botó 3, Presentació al registre). En cas de no fer-ho la beca no constarà co presentada i per tant no odrà tramitar

Pas 1: Desar les dades entr

Pas 3: Accés al reaistre

Pas 2: Generar PDF, Obtindre ument PDF amb les dades entrades que haureu de desar a l'ordinador i presentar al reaistre (botó 3)

> **Triar aquesta opció (no autoritzar) comporta que s'haurà d'entregar tota la documentació requerida al Consell, sinó pot ser motiu de denegació.**

Per acreditar la situació econòmica

- 
- . En els casos que algun dels membres de la unitat familiar rebi qualsevol tipus d'ingrés, caldrà aportar la documentació corresponent a l'exercici de 2020, en funció de la font o fonts d'ingressos. .<br>Pensions / Prestacions no contributives (PIRML iubilació, invalides SOVLRAI (Renda Activa Inserció), USML PNC incapacitat absoluta i aran incapacitat, orfenesa, viudetat, invalidesa
- LAPAD (dependència), a favor de familiar, per filla a càrrec, pensió per decisió judicial, i totes aquestes recollides a l'Art. 7 de la Llei 35/2006 de 28 de Novembre.
- -<br>Ajuts de lloguer de l'Agència de l'Habitatge de Catalunya.<br>• De prestacions econòmiques d'urgència social declarades per administracions públiques
- Informe de vida laboral
- · Certificat de prestacions econòmiques (INEM)

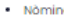

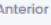

Finalitzar i enviar

**IMPORTANT:** Al finalitzar aquesta sol•licitud **NO estarà presentada**, sense certificat digital, quedarà pendent fer-ne el tràmit de **REGISTRE D'ENTRADA AL CONSELL COMARCAL DEL BAGES**. En cas de no fer-ho l'Ajut **no constarà com a presentat** i per tant **no es farà la seva tramitació**.

On i com puc fer el registre d'entrada al Consell Comarcal del Bages sense certificat digital propi:

- 1. **Registre presencial al Consell Comarcal del Bages.**
- 2. **A les oficines d'atenció ciutadana dels ajuntaments.**
- 3. **A través del registre dels ajuntaments (amb conveni de finestreta única).**
- 4. **A través d'un representant de l'administració pública dels ajuntaments i centres educatius habilitats (consultar al personal dels ajuntaments i centres educatius de referència).**

# <span id="page-7-0"></span>**3. RENOVACIÓ AMB CERTIFICAT**

3.1. Cal que us valideu amb un certificat digital

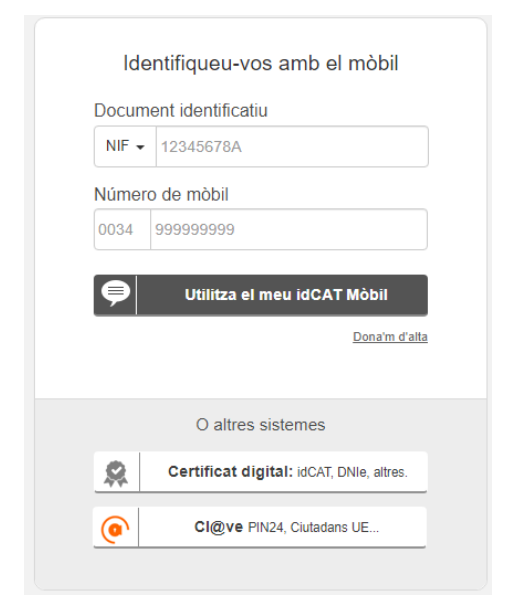

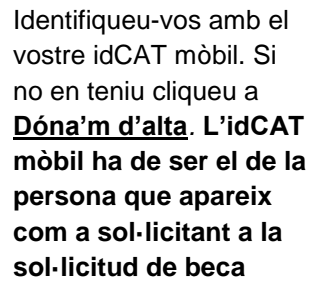

3.2. Comença a emplenar la sol·licitud, les dades del sol·licitant sortiran automàtiques segons el certificat digital.

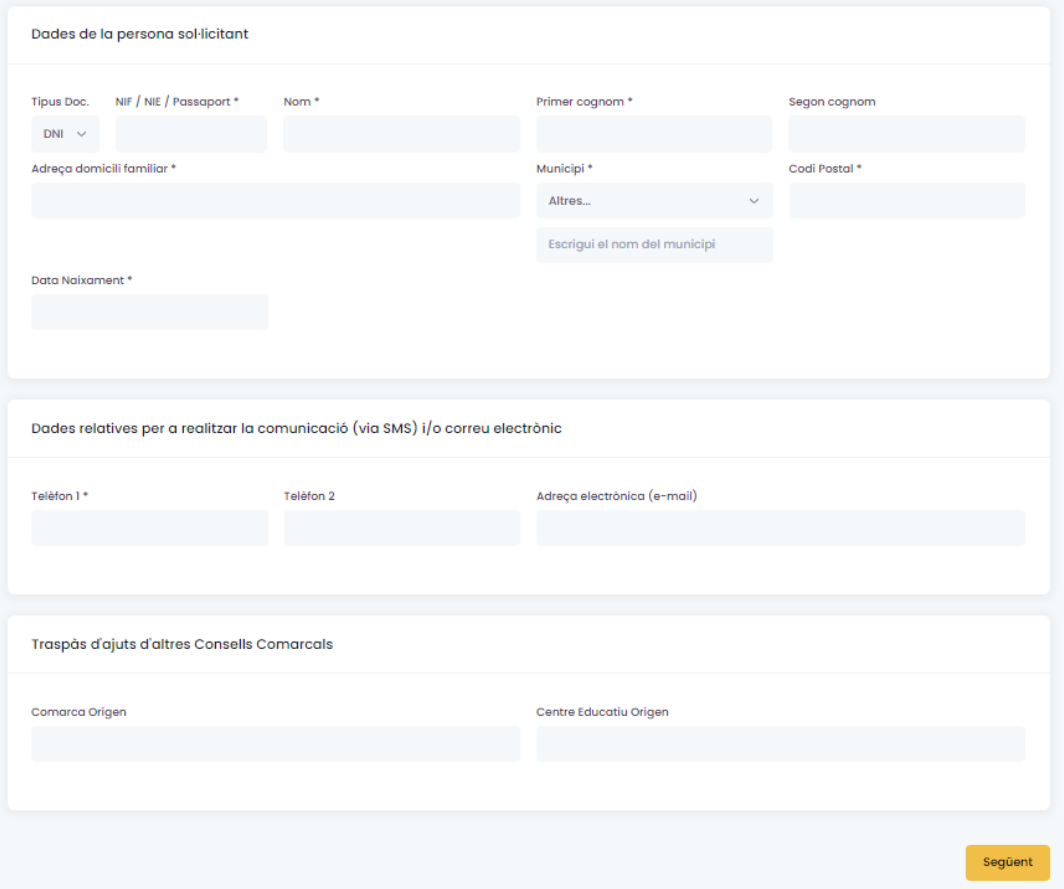

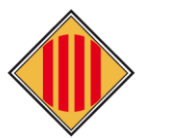

# **CONSELL COMARCAL DEL BAGES**

3.3. Marqueu els/les alumnes que sol·liciten la renovació de l'ajut.

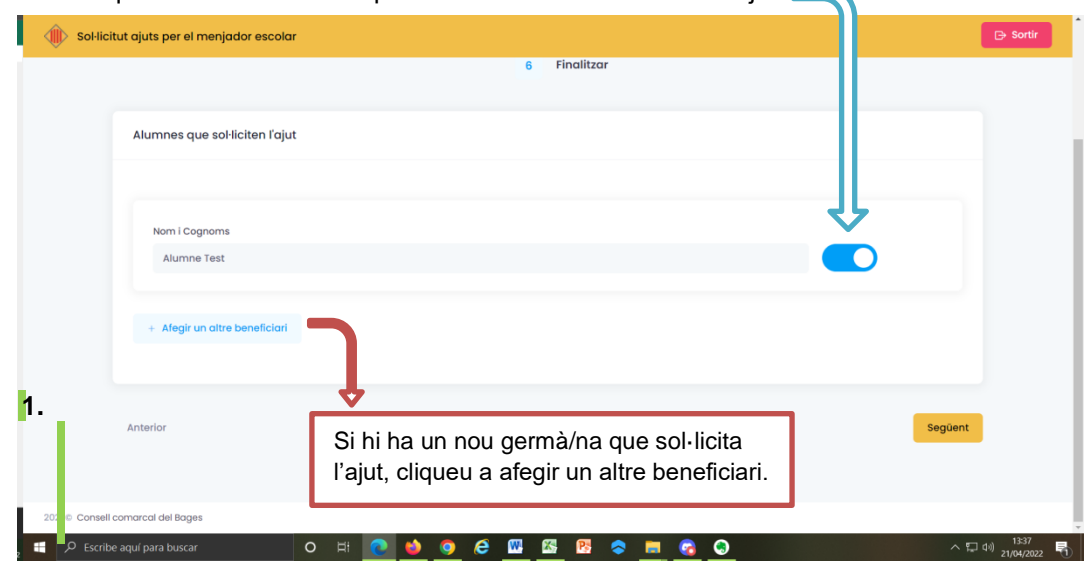

3.4. Si la situació familiar ha canviat (separació amb sentència amb custòdia compartida o sense) cal clicar el botó, si no, cal deixar-ho inactiu.

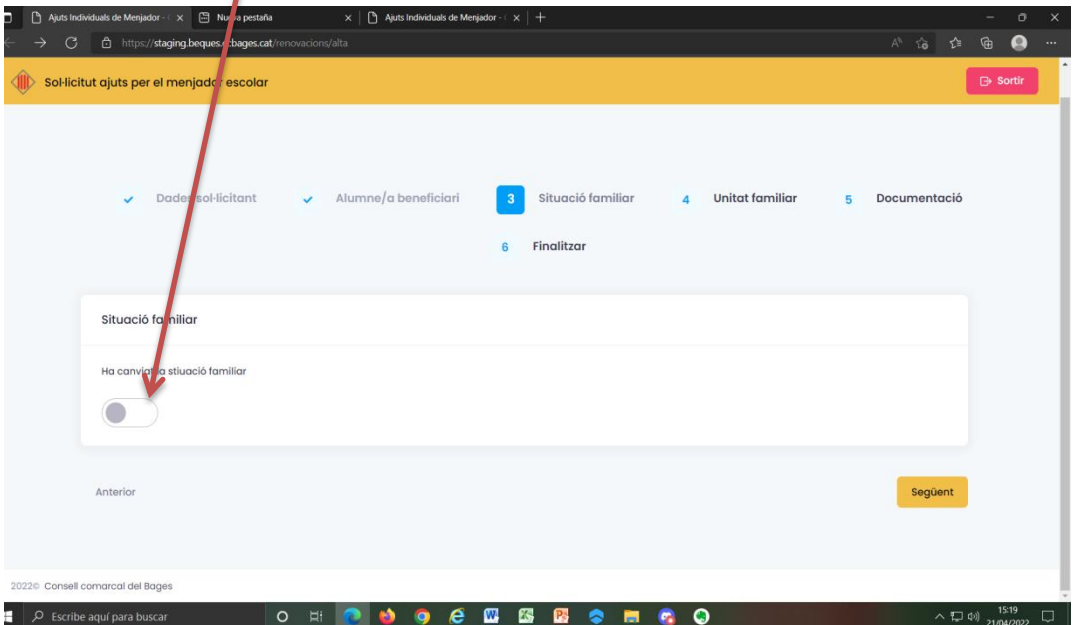

3.5. Si la unitat familiar ha canviat (en cas de naixements, defuncions o nous membres empadronats al mateix domicili) cal activar el botó.

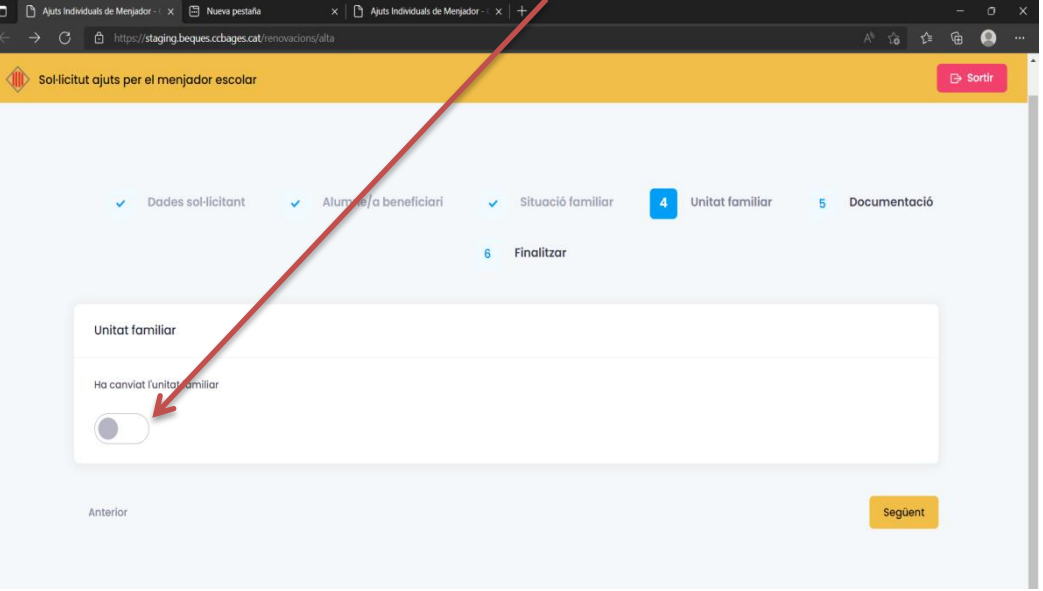

#### 3.6. Documentació: només cal aportar aquella documentació que no s'hagi entregat l'any anterior.

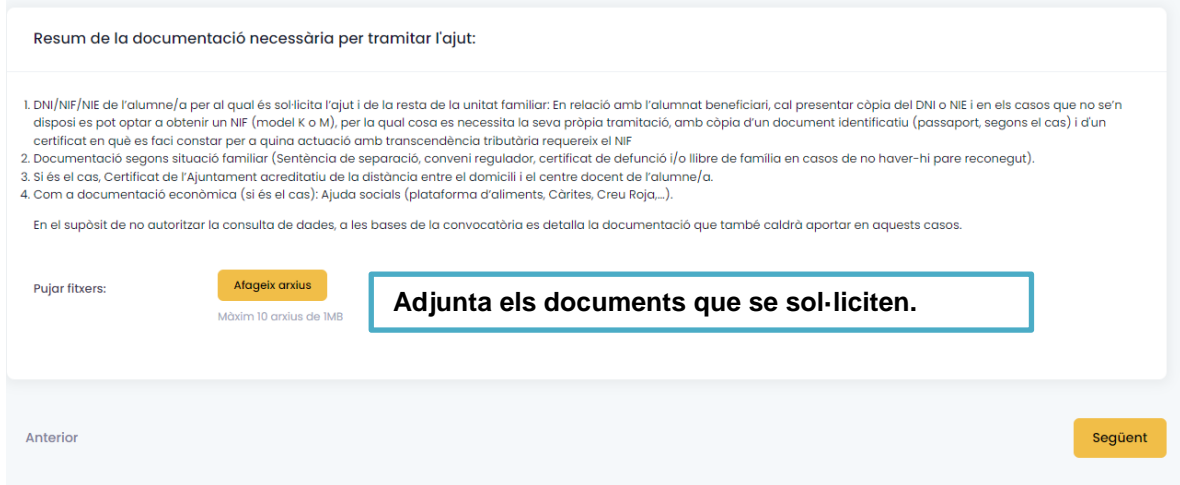

#### **3.7. Finalment cal clicar "finalitzar i enviar".**

<span id="page-9-0"></span>Al finalitzar i enviar aquesta sol·licitud tindreu la possibilitat de descarregar-la amb el registre d'entrada corresponent. Aquest document servirà com a justificant de la seva presentació i es donarà el tràmit per **finalitzat**.

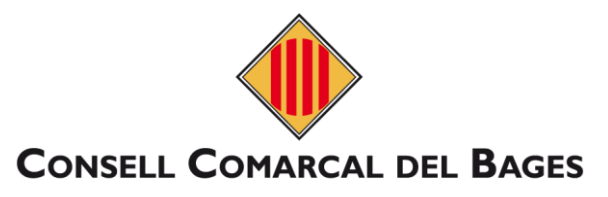

## **4. RENOVACIÓ SENSE CERTIFICAT**

**4.1. Caldrà que us valideu amb un NIF/NIE/PASSAPORT de la unitat familiar per fer la sol·licitud de l'ajut individual de menjador.** 

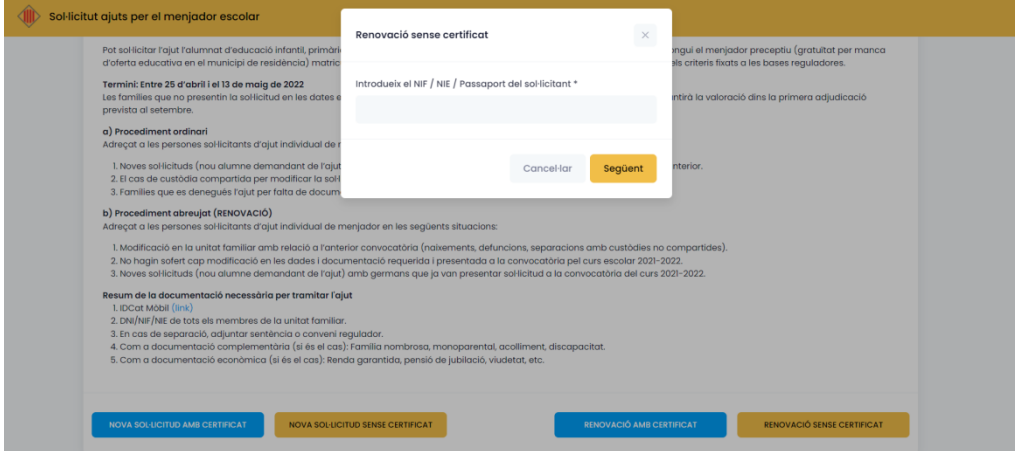

- **4.2. Seguiu els passos i empleneu la sol·licitud segons el manual anterior de renovació (**veure al manual el punt 3, excepte la finalització a l'apartat 3.7).
- **4.3. Finalitzar,** ATENCIÓ sense certificat:

**IMPORTANT:** Al finalitzar aquesta sol•licitud **NO estarà presentada**, sense certificat digital, quedarà pendent fer-ne el tràmit de **REGISTRE D'ENTRADA AL CONSELL COMARCAL DEL BAGES**. En cas de no fer-ho l'Ajut **no constarà com a presentat** i per tant **no es farà la seva tramitació**.

On i com puc fer el registre d'entrada al Consell Comarcal del Bages sense certificat digital propi:

- 1. **Registre presencial al Consell Comarcal del Bages.**
- 2. **A les oficines d'atenció ciutadana dels ajuntaments.**
- 3. **A través del registre dels ajuntaments (amb conveni de finestreta única).**

4. **A través d'un representant de l'administració pública dels ajuntaments i centres educatius habilitats (consultar al personal dels ajuntaments i centres educatius de referència).**